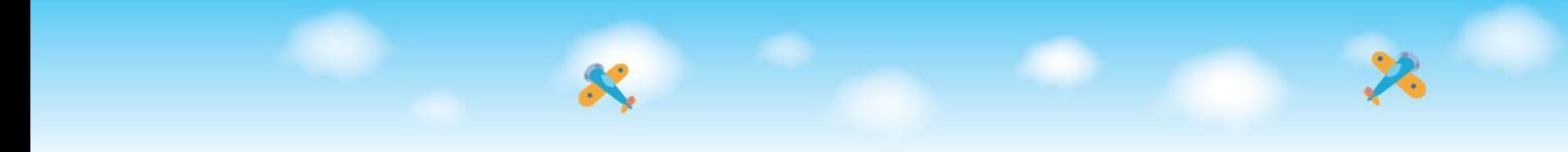

臺北市國中第二代 校務行政系統

### $\mathbf{r}$ 家長操作說明

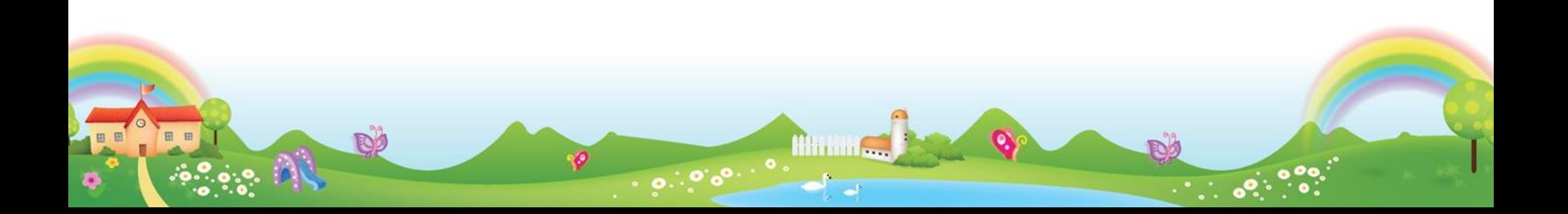

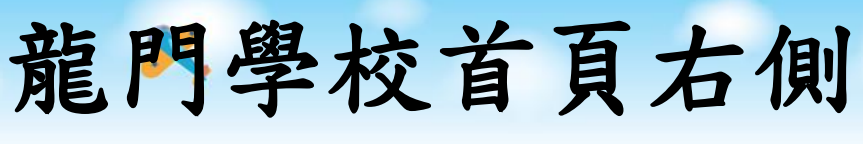

生涯領航儀表板

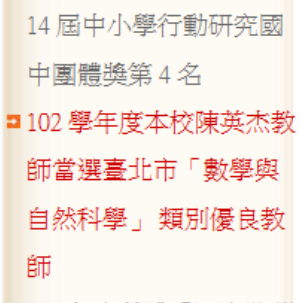

- ■101年度榮獲「國家防災 日」地震避難掩護演練 績優學校
- □ 101年度榮獲健康促進學 校國際認證 - 銅質獎

>>更多學校榮譽

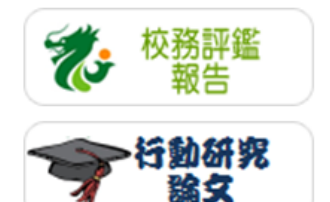

智!!本校武術隊參加103壆年度青年盃全國中等壆校太極拳錦標賽榮獲佳績(104.3.14)  $[2015/3/16]$ 狂賀!本校學生參加全國舞蹈比賽榮獲古典舞組優等!!! [ 2015/3/16 ] 本校藨送參加本市104學年度特殊優良教師暨教育部師鐸獎初審評選名單。「2015/3/11 1 智!第四屈及人盃國中小英語單字大賽、本校909許邵鈎同學榮獲國中組個人賽第一名、912陳詩璇同 學榮獲國中組個人賽第三名!! [ 2015/3/5 ] - 賀!第四屈及人盃國中小英語單字大春、本校909許邵鈞同學榮獲國中組個人春第一名、912陳詩璇同 學榮獲國中組個人春第三名!! [ 2015/3/5 ]

○ 最新消息

○師生榮譽榜

- 轉知「身心障礙學生及身心障礙人士子女就學費用減免辦法」部分條文「2015/3/23 1
- 104年國中畢業生適性入學宣導 104年3月20日(五)晩上18:00-21:00 演講PDF **[ 2015/3/20 ]**
- 教育部訂於104年4月1日起至5月31日止,辦理「全國語文 競賽——閩南語朗讀文章」徵稿活動。

**Himmi** 

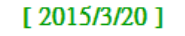

P.

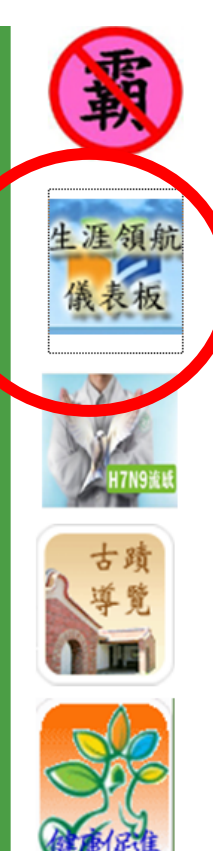

+ MORE

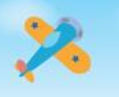

Đ

# 生涯領航儀表板點選

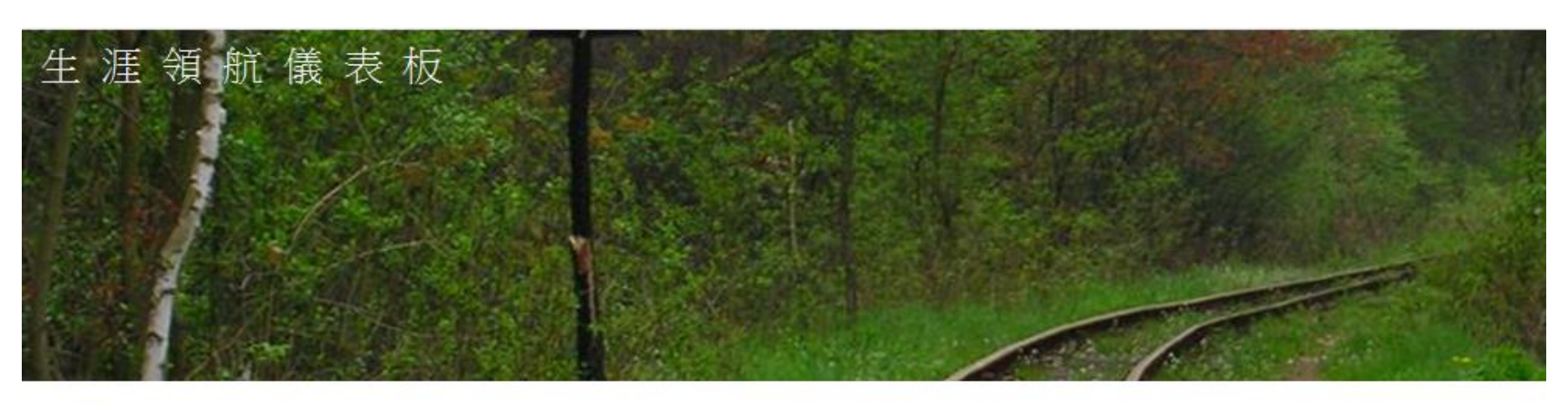

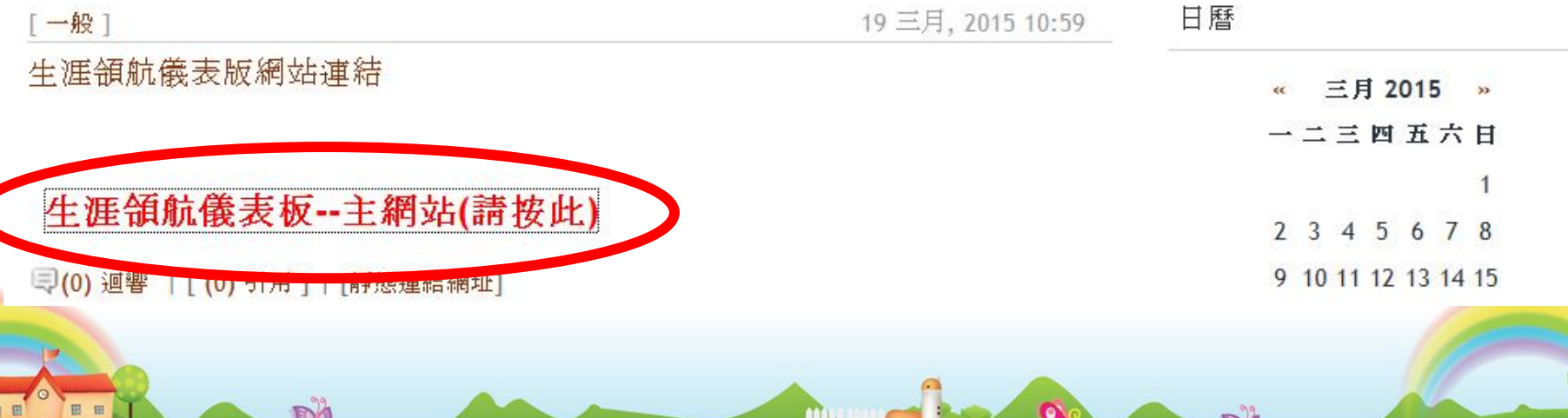

் ்ெ

۰Ø

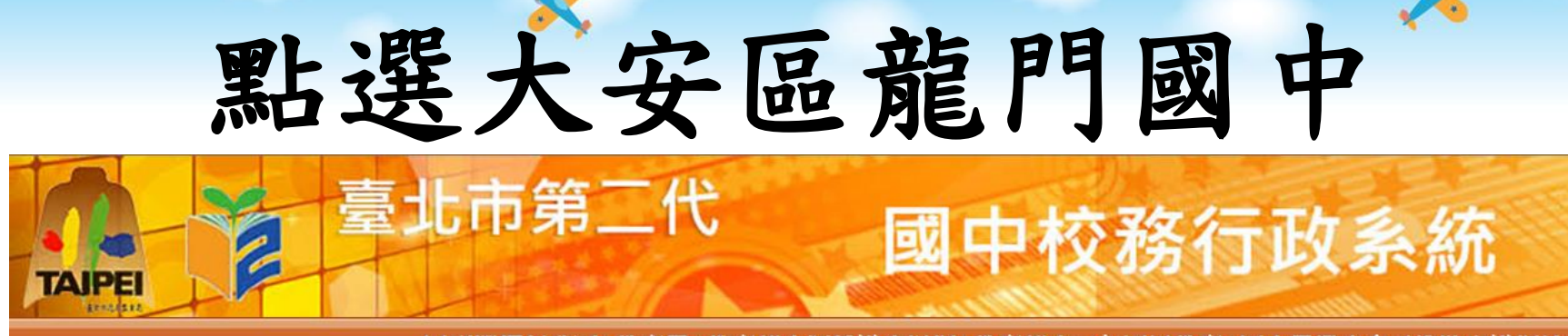

回到選擇行政區 | 教育局 | 教育部生涯輔導資訊網 | 教育部十二年國民教育 | 國中畢業生多元進路宣導網站

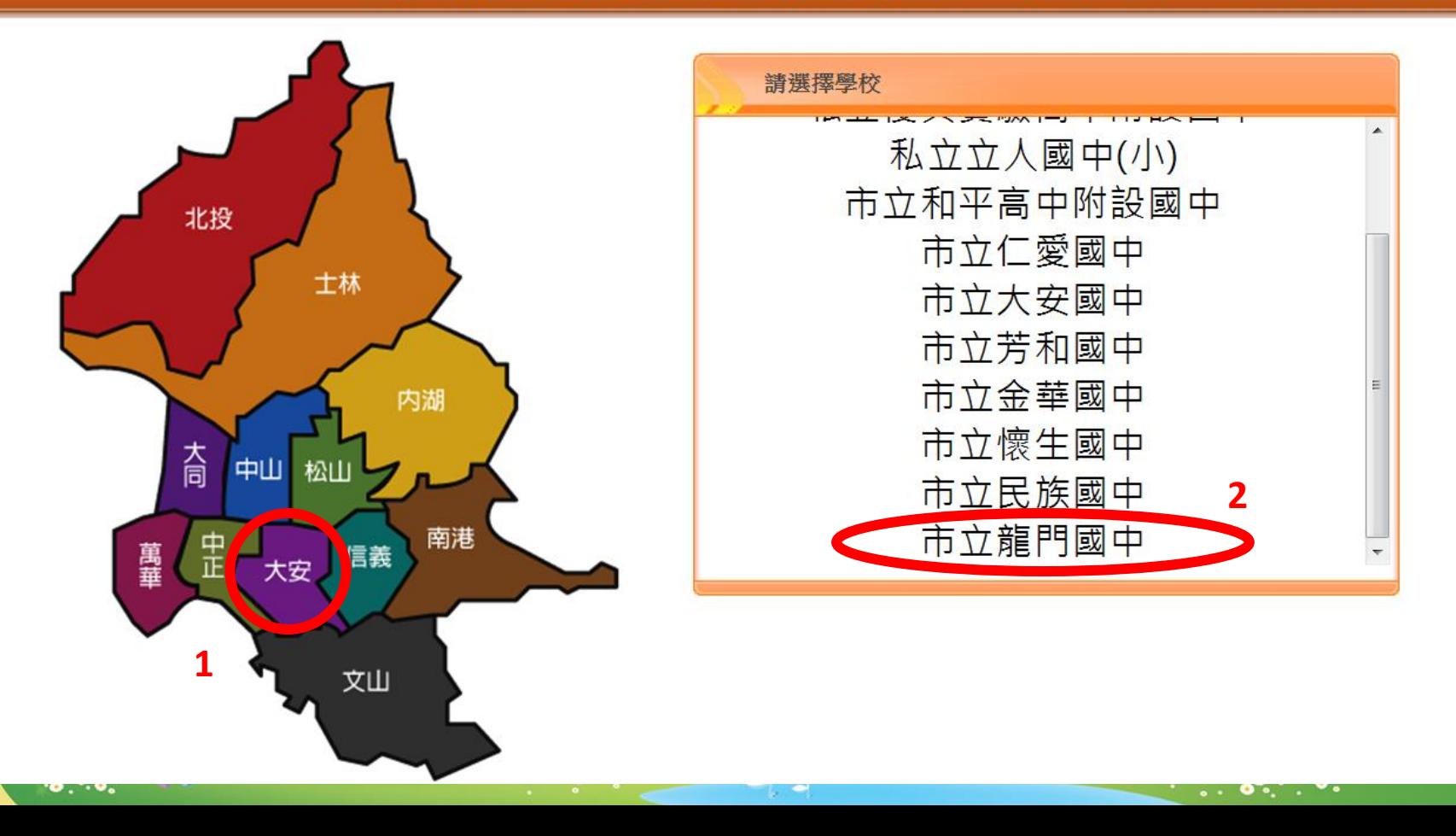

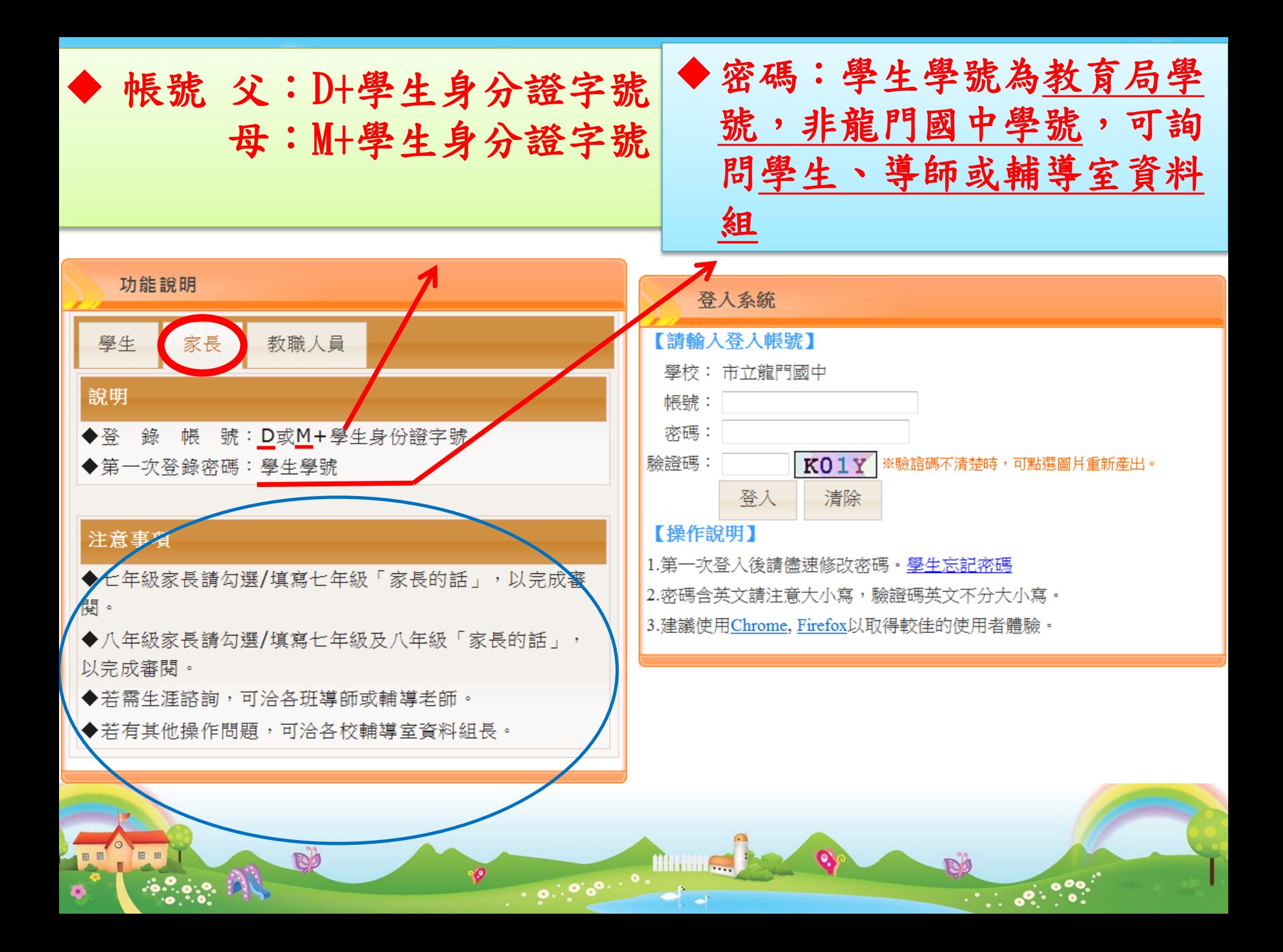

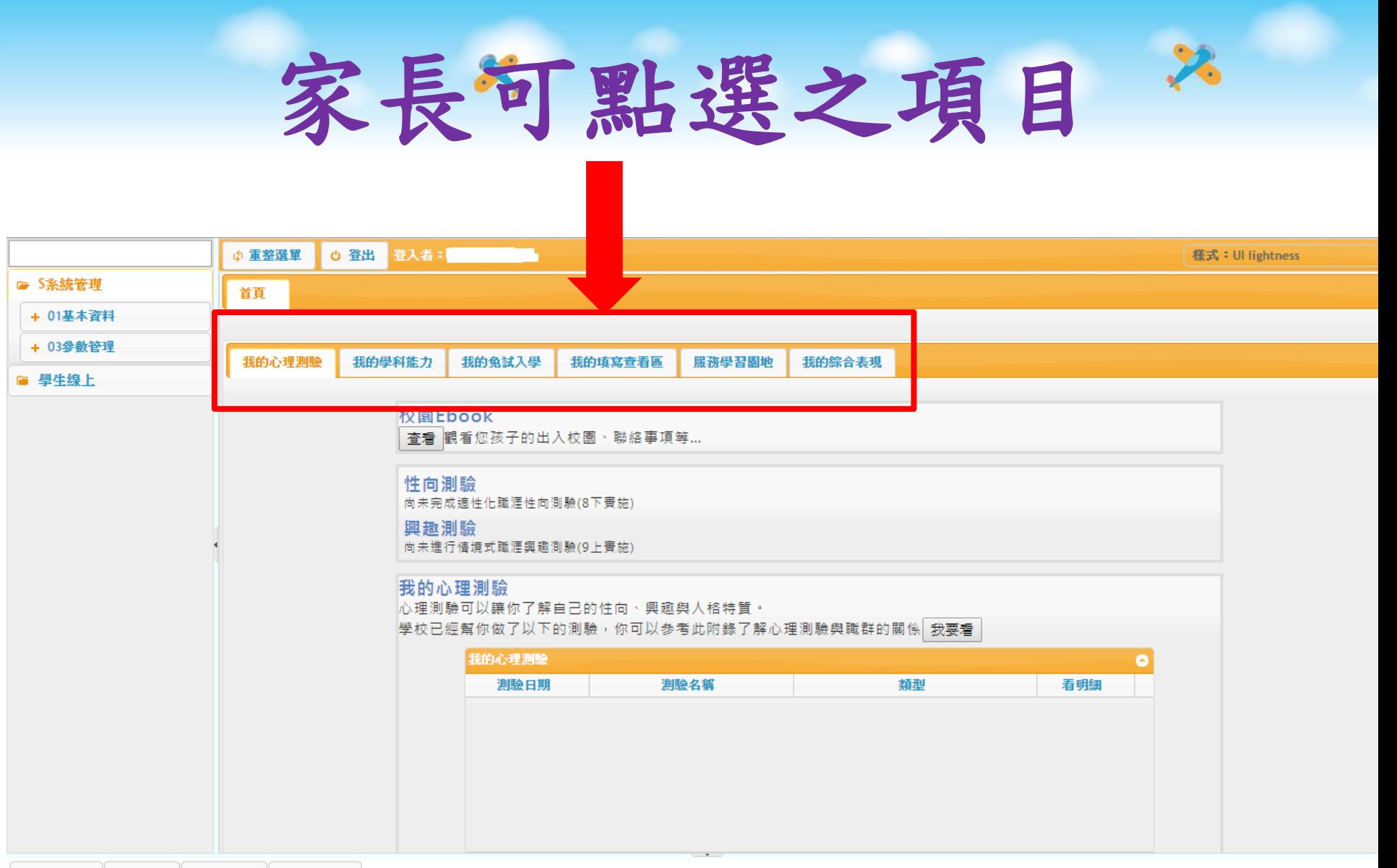

8 修改密碼  $\angle$  E-Mail  $\triangle$  OPEN ID 8 鎖定畫面

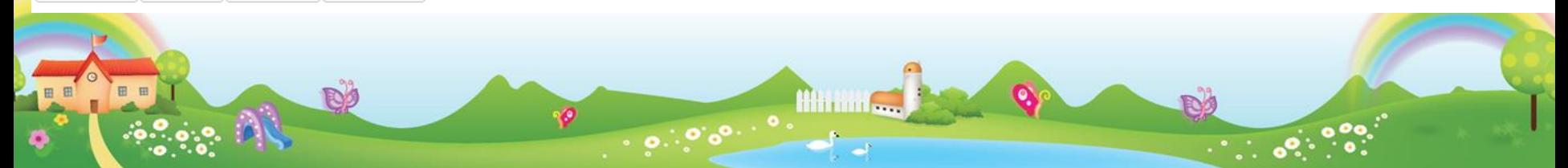

## 建議家長查看及填寫以下項目

#### 一、查看及填寫各項內容

1.查看

 (1)我的成長故事 (2)學習成果及特殊表現 (3)生涯統整面面觀 (4)生涯發展規劃書 (5)行為表現獎懲紀錄 2.填寫

(1)家長的話

(2)升學進路建議(欲就讀五專,勾選可加分)

二、查看免試入學積分

(1)均衡學習(2)服務學習(3)五專免試

## 查看及填寫各項內容

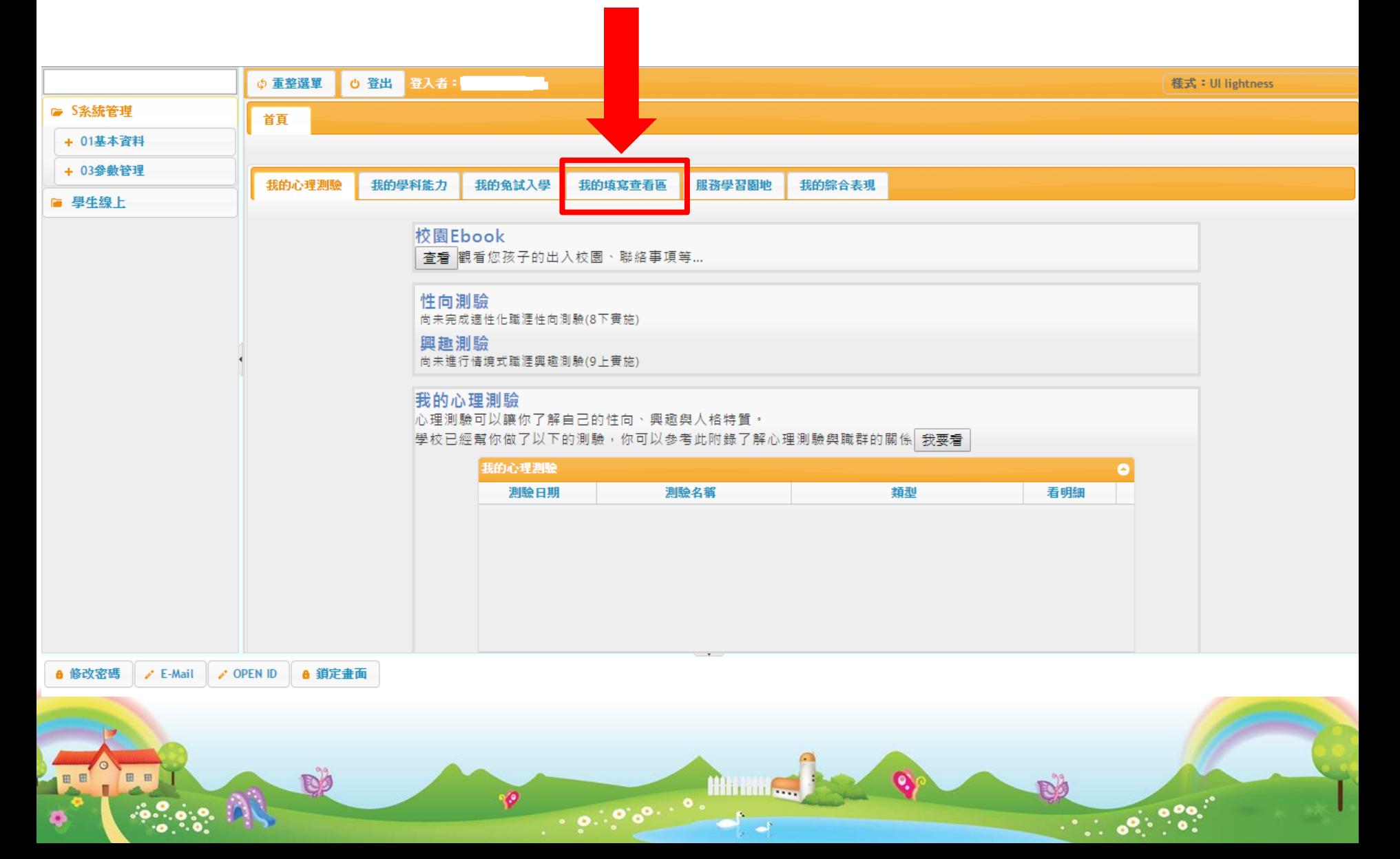

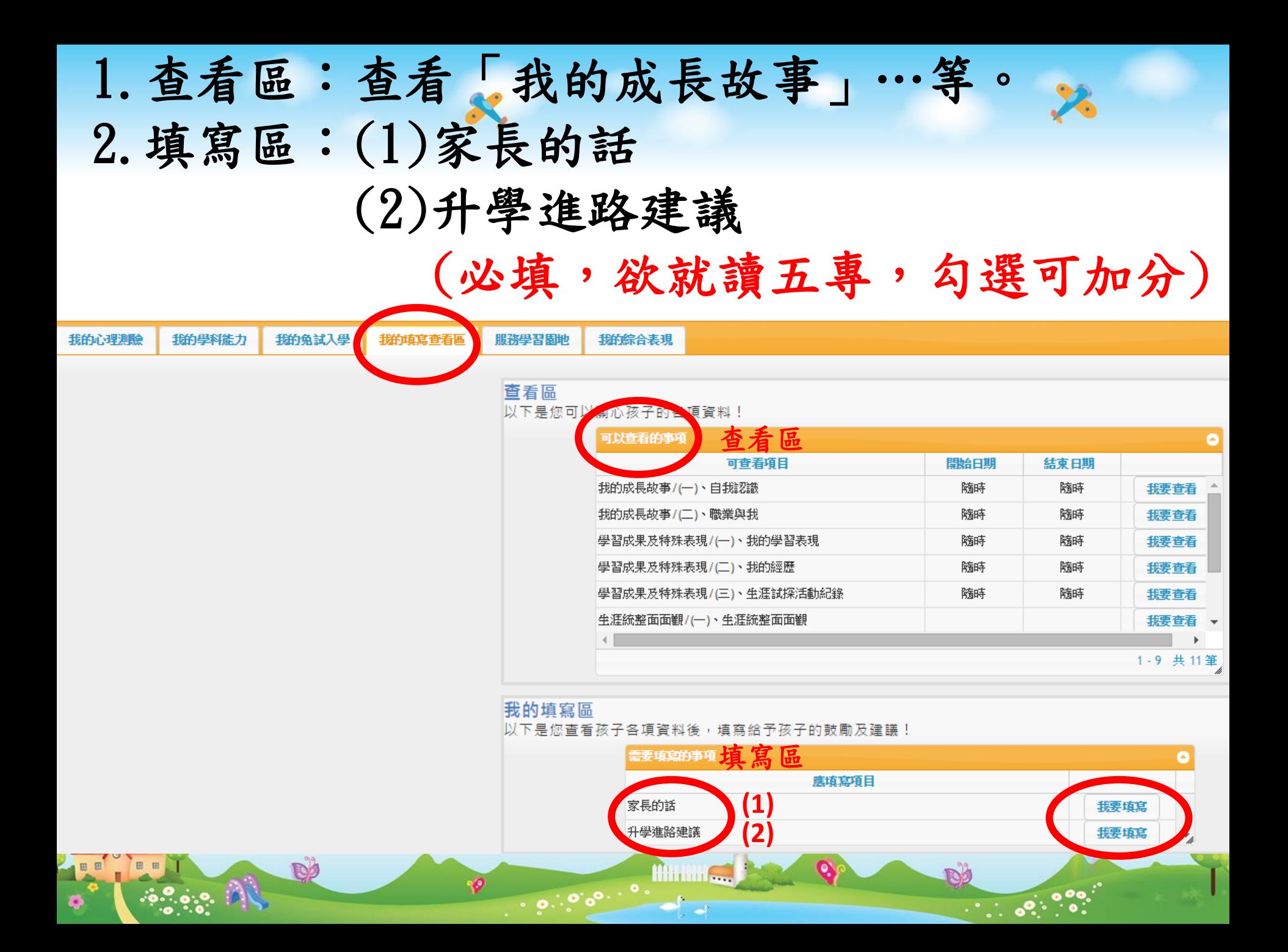

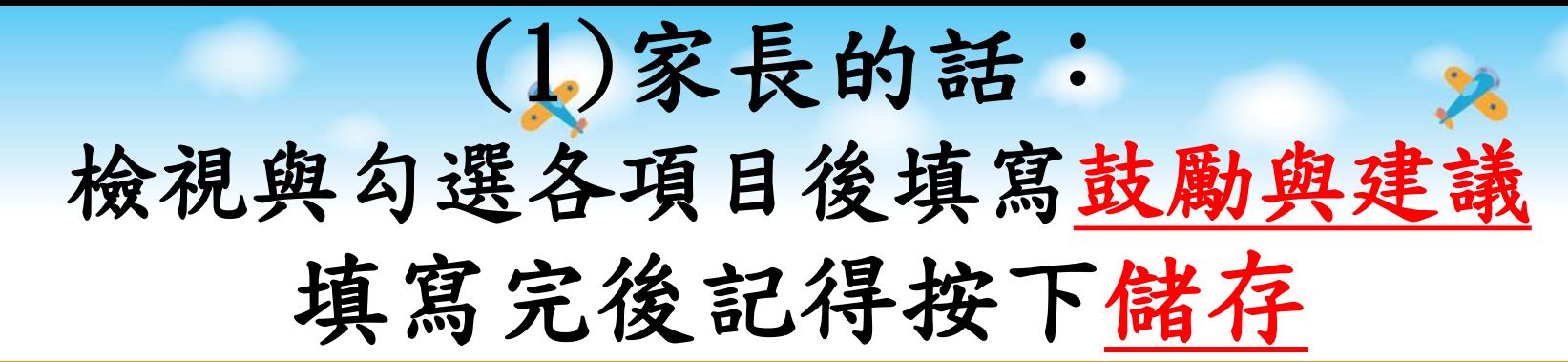

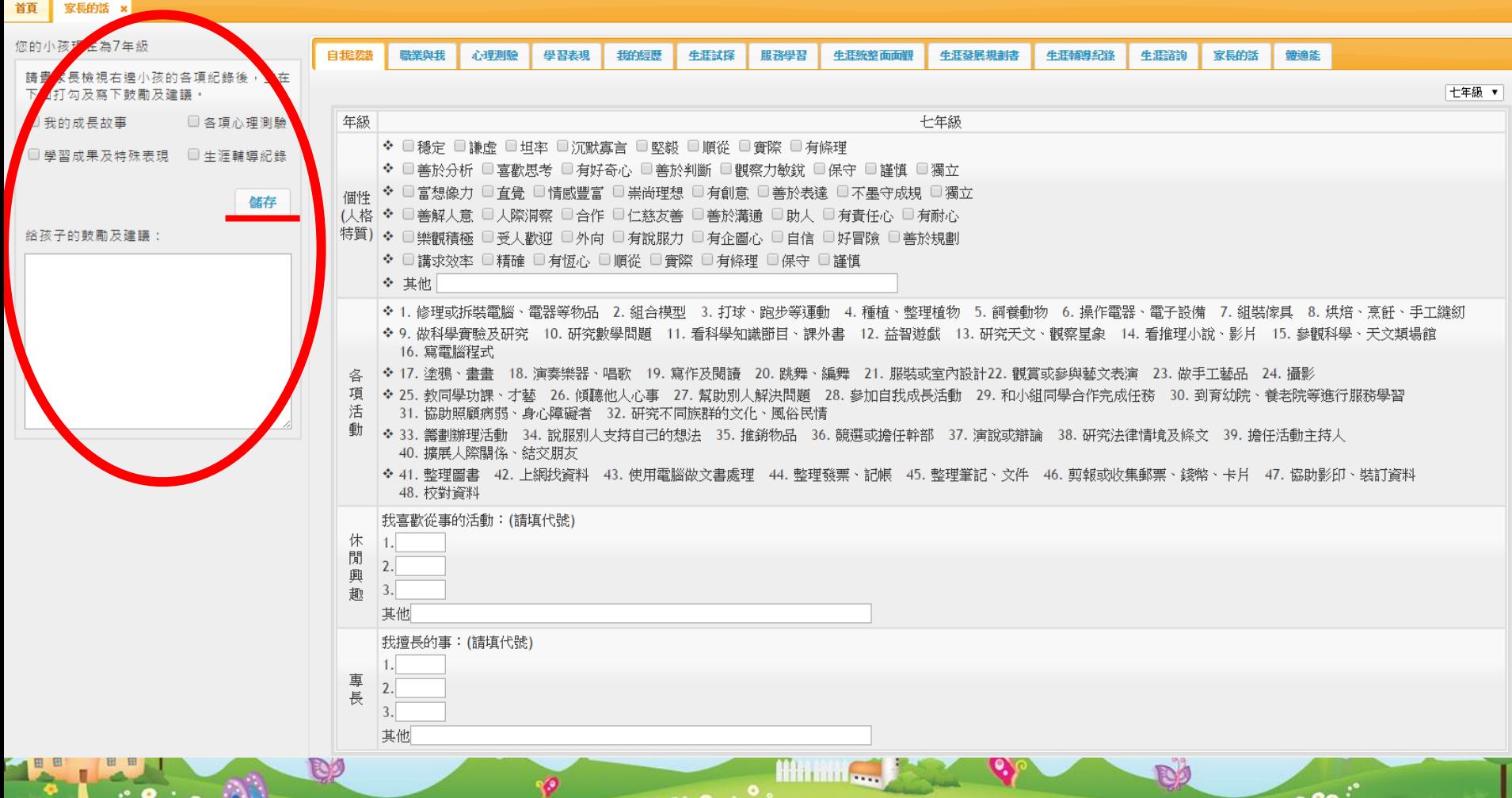

 $\cdot$  ,  $\cdot$  ,  $\cdot$  ,  $\cdot$ 

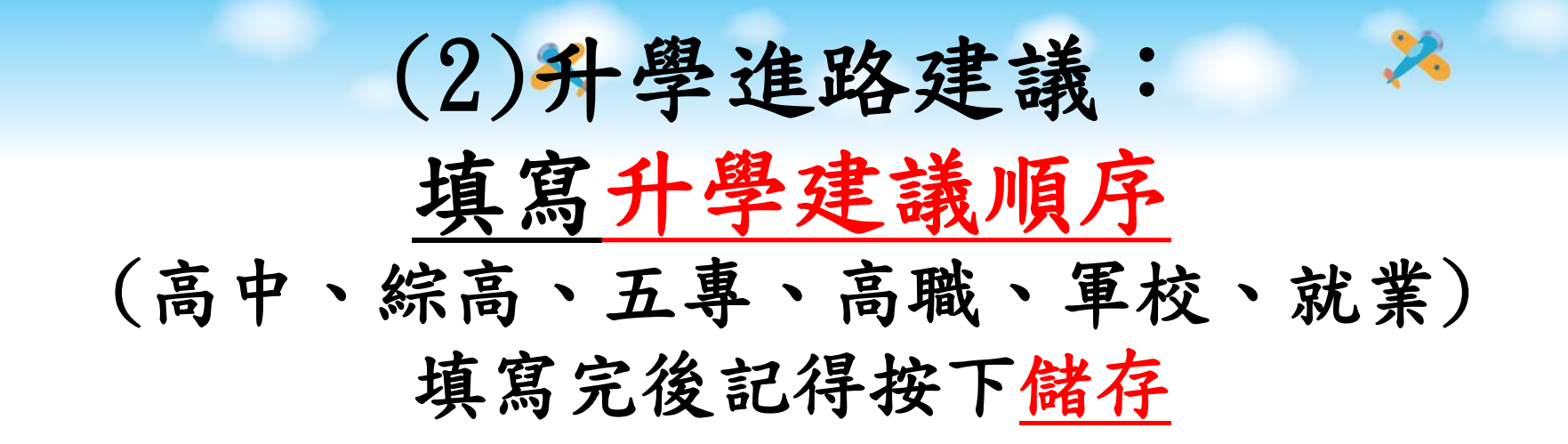

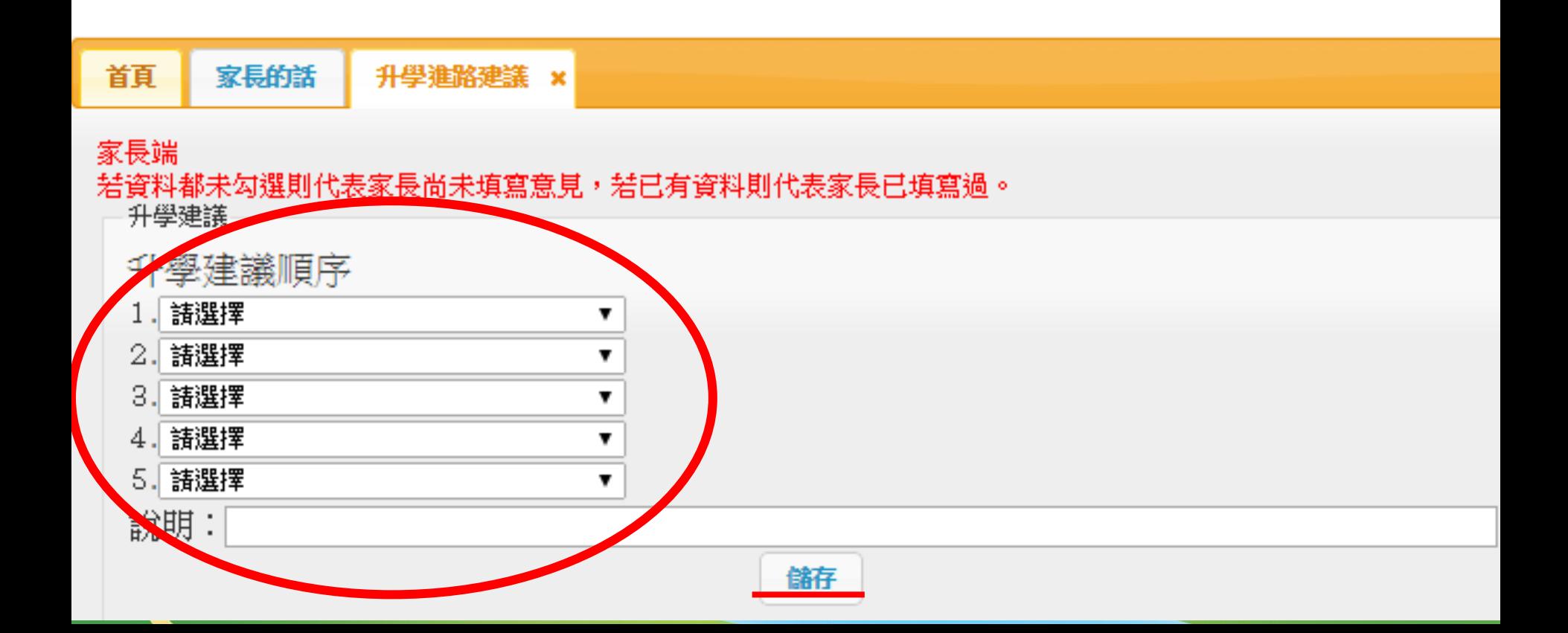

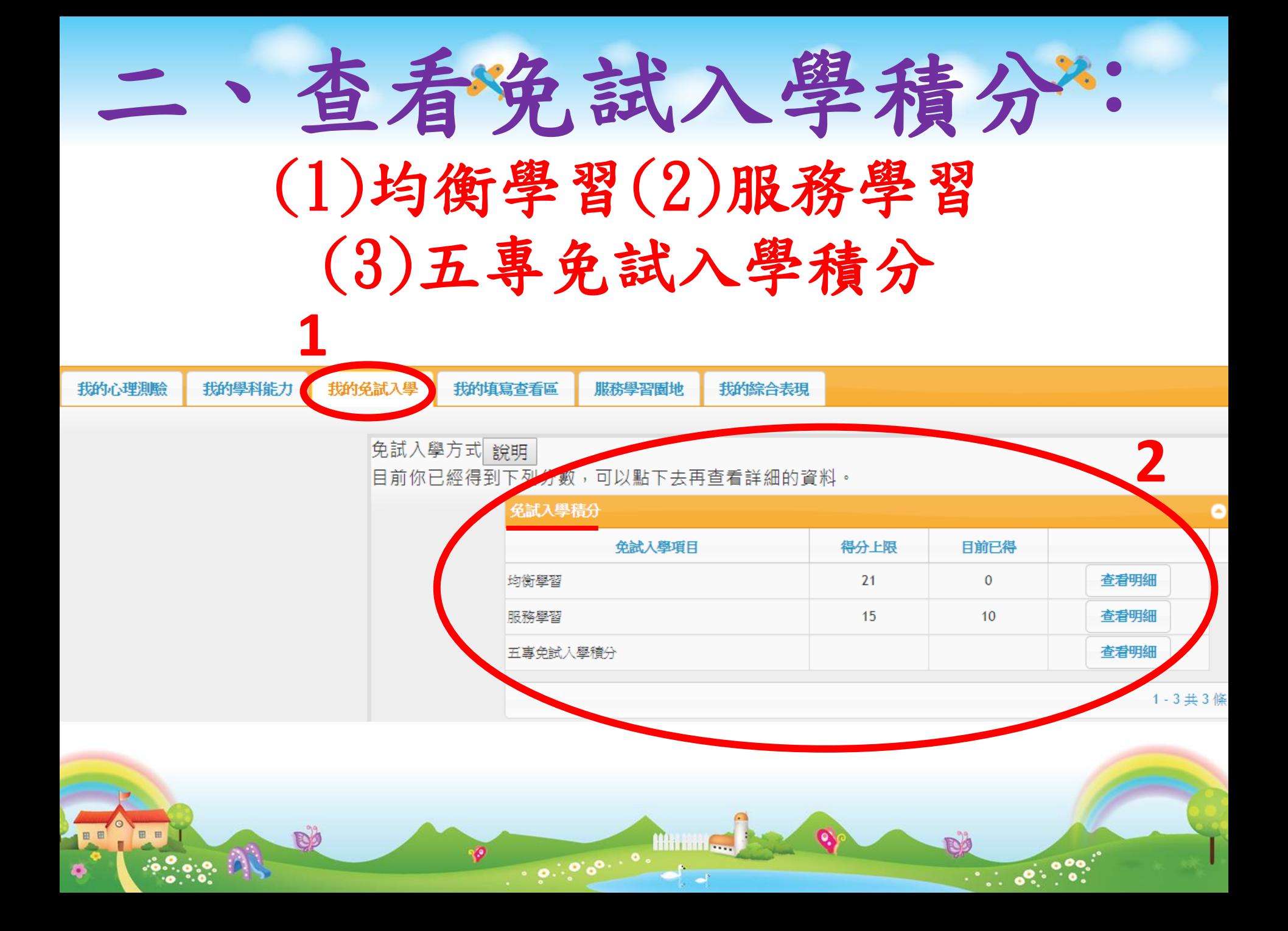